UNIVERSIDADE DE SANTO AMARO Curso de Comunicação Social Habilitação em Jornalismo

Juliane Ribeiro da Silva Siqueira

OUTROS OLHARES: O USO DO INSTAGRAM COMO PLATAFORMA PARA A REVISTA FOTOJORNALISTICA

> São Paulo 2017

Juliane Ribeiro da Silva Siqueira

# OUTROS OLHARES: O USO DO INSTAGRAM COMO PLATAFORMA PARA A REVISTA FOTOJORNALISTICA

Relatório de Pesquisa apresentado ao Curso de Comunicação Social - Habilitação em Jornalismo da Universidade de Santo Amaro, sob orientação do Prof. Me. Bernardo Junnior.

São Paulo 2017

# COMUNICAÇÃO SOCIAL – HABILITAÇÃO JORNALISMO

Ata de defesa do Trabalho de Conclusão de Curso

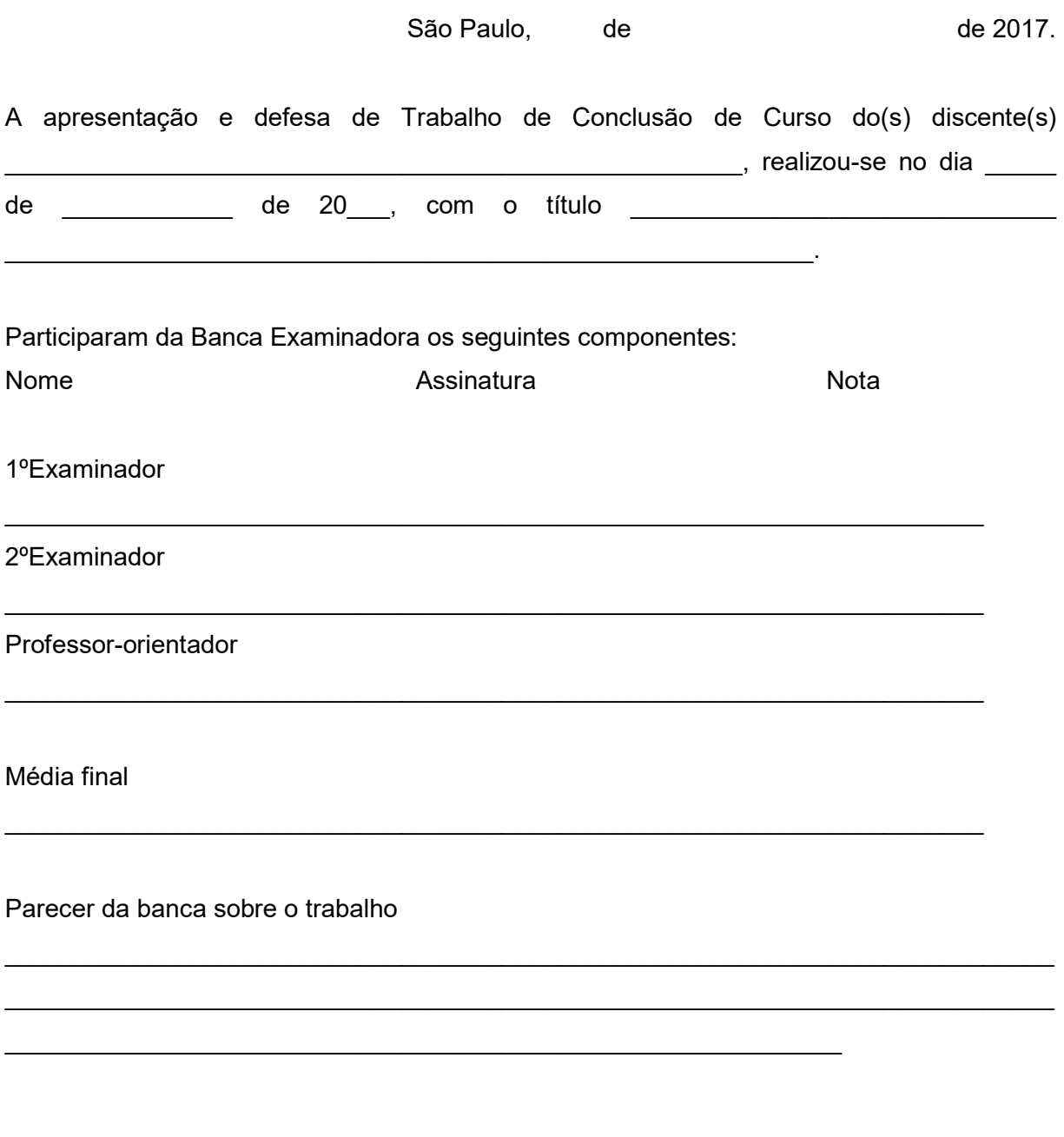

Presidente da Banca Examinadora

 $\overline{\phantom{a}}$  , where  $\overline{\phantom{a}}$  , where  $\overline{\phantom{a}}$  , where  $\overline{\phantom{a}}$ 

#### Agradecimentos

Ao meu orientador, Profº Me. Bernardo Junnior pela contribuição para que este projeto fosse realizado. Desde a primeira vez em que entramos em contato, todas suas orientações e boa vontade foram de suma importância para que este trabalho viesse a ser finalizado.

Aproveito para deixar registrado o meu agradecimento ao meu amigo Fernando Costa, por me ajudar a segurar essa barra que é fazer um tcc sozinha e se manter firme em me apoiar, não duvidar da minha capacidade em nenhum momento e acima de tudo, não me deixar desistir. Aproveito para agradecer também à minha mãe, Maria de Lourdes Ribeiro Prado, que sempre me incentivou a finalizar o projeto e que, apesar das nossas diferenças, sempre buscou me ajudar de alguma forma.

Agradeço imensamente ao jornalista Sérgio Duarte de Oliveira, pessoa por quem tenho enorme respeito, admiração e carinho e que é o verdadeiro responsável por eu ter escolhido cursar jornalismo. A sua esposa Norma Cristina Marcelha, por sempre ter acreditado em meu potencial e sempre ter me incentivado a estudar. As jornalistas Aline Feltrin e Priscila Fabi, pessoas que me incentivaram na busca por melhores resultados e as responsáveis pela minha maturidade como profissional.

Não posso deixar de registrar aqui a minha gratidão a todos os professores que fizeram parte do meu ciclo acadêmico, aos amigos e familiares que se preocuparam em me apoiar e me ajudar de alguma forma e também as pessoas que não me incentivaram a seguir em frete – graças a elas dei um passo para trás, mas em seguida dei muitos para frente.

### RESUMO

Este projeto experimental tem como objetivo analisar o uso do Instagram como uma possível plataforma para a circulação de uma revista fotojornalística digital e também registrar por meio de fotoreportagens as mudanças causadas pelo grafite na cidade de São Paulo. O estudo tem como produto final a elaboração de uma revista fotojornalistica digital no Instagram cuja temática é o grafite em São Paulo. A partir de pesquisas teóricas e do método indutivo foram coletados dados e registros que, correlacionados, forneceram a base para o estudo realizado. Para instruir a pesquisa foram tidos como espinhas dorsais os conceitos da cultura da convergência, de Henry Jewnkins e o de redes sociais, de Raquel Recuero. Ambas os estudos serviram de arcabouço teórico para que as considerações finais pudessem considerar o Instagram como uma mídia social passível de suportar uma revista fotojornalística digital.

Palavras-Chave: Instagram; Revista; Fotojornalismo; Internet; Digitalização.

## ABSTRACT

This experimental project aims to analyze the use of Instagram as a possible platform for the circulation of a digital photojournalistic magazine and also to record by means of photoreports the changes caused by graphite in the city of São Paulo. The final product of the study is the elaboration of a digital photojournalistic magazine in the Instagram whose theme is graffiti in São Paulo. From the theoretical researches and the inductive method were collected data and records that, correlated, provided the basis for the study. To instruct the research were taken as backbones the concepts of the culture of convergence, Henry Jewnkins and social networks, by Raquel Recuero. Both studies served as a theoretical framework so that the final considerations could consider Instagram as a social media capable of supporting a digital photojournalistic journal.

Keywords: Instagram; Magazine; Photojournalism; Internet; Scanning

# LISTA DE IMAGENS

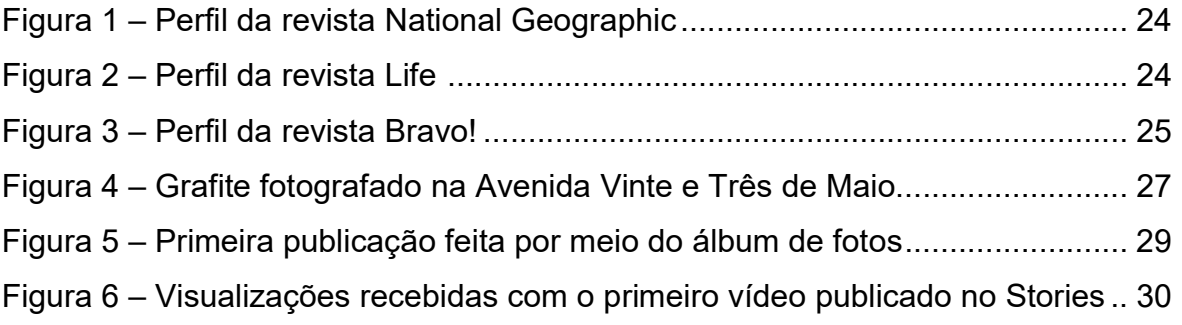

# **SUMÁRIO**

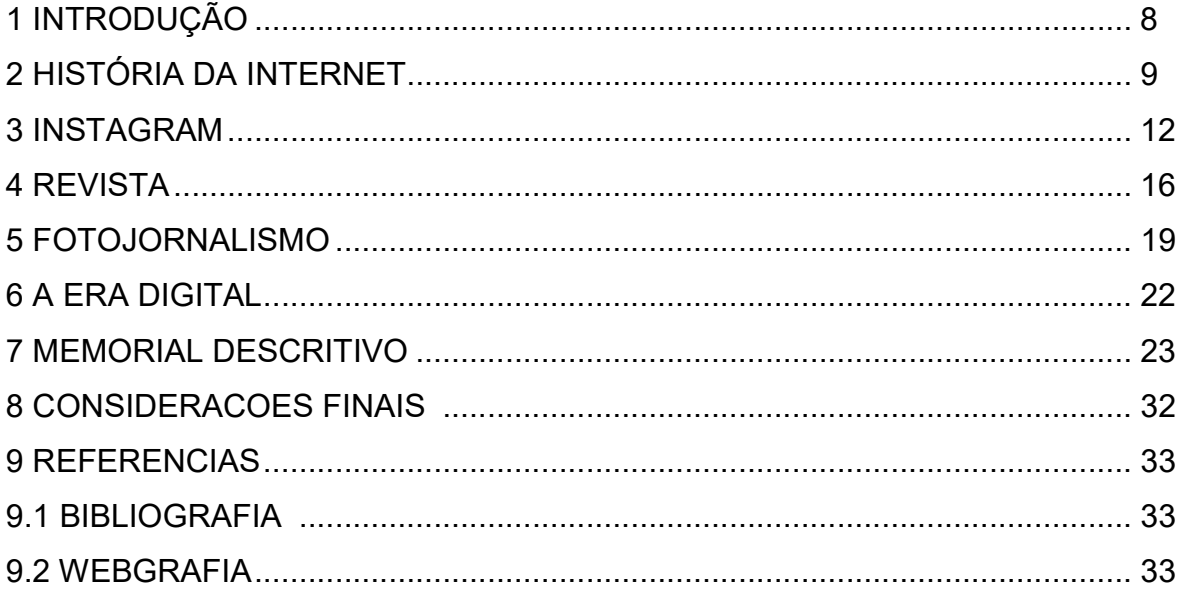

### 1 INTRODUÇÃO

O fotojornalismo tem passado por diversas mudanças desde que a Internet passou a fazer parte do dia a dia das pessoas. O que antes era possível ser publicado apenas nas revistas impressas, hoje é publicado na Internet e compartilhado de diversas formas, como por meio de uma rede social<sup>1</sup>. Tal fato traz cada vez mais dinâmica ao convencional fotojornalismo e o obriga a buscar sempre novas formas de se fazer presente no mercado.

No caso das revistas fotográficas, os desafios impostos com a chegada de novas tecnologias não as fizeram sair de circulação, mas trouxeram outras formas de se ajustarem aos novos meios de comunicação, transformando a Internet em um campo de experimentos a serem explorados. A partir desses desafios, o Instagram pode ser visto como um caminho para que as revistas fotográficas se mantenham ativas e próximas do seu público.

Diante das transformações que as revistas e o fotojornalismo passaram recentemente, este relatório de pesquisa busca analisar o uso do Instagram como uma possível plataforma para a circulação de uma revista fotojornalística digital e, em paralelo, registrar por meio de fotorreportagens os grafites que ainda existem na cidade após o projeto "São Paulo Cidade Linda". Para tanto, o objeto de estudo central é o perfil da revista digital e experimental dedicada aos assuntos relacionados ao grafite em São Paulo, Outros Olhares $^2$ .

Este estudo pretende elucidar a forma como uma revista digital pode utilizar o Instagram como uma mídia social e, consequentemente, como as diferentes funções do aplicativo podem potencializar as transformações pelas quais as revistas passam atualmente e o relacionamento delas com seu público.

Para que haja entendimento do estudo e dos componentes interdisciplinares que o compõe, como a revista, o fotojornalismo, a Internet e as redes sociais, tornase necessário apresentar a história destes elementos que são cruciais para o projeto.

-

 $1$  Conexão entre um grupo de pessoas que tem como objetivo compartilhar informações.

 $^2$  Disponível em: https://www.instagram.com/outros\_olhares\_sp/.

#### HISTÓRIA DA INTERNET

-

A Internet passou por diversas evoluções e diferentes funções. Seu uso por parte da comunicação é objeto de estudo de diversos teóricos, dentre eles Manuel Castells, Pierre Lévy e Henry Jenkins.

De acordo com Manuel Castells (2001, p. 13), podemos defini-la atualmente como uma "rede global de redes de computadores cujo uso é facilitado para o usuário pela www, uma aplicação que roda sobre as camadas anteriores da Internet".

Dentre muitos aspectos específicos, podemos dizer que os processos que levaram a formação da Internet como conhecemos hoje se iniciaram com a Arpanet, em 1969. Tratava-se de uma rede de computadores montada pela Advanced Research Projects Agency (ARPA), um órgão do Departamento de Defesa dos EUA, com a justificativa de que era "uma maneira de permitir aos vários centros de computadores e grupos de pesquisa que trabalhavam para a agência compartilhar on-line tempo de computação" (CASTELLS, 2001 p. 14).

Desenvolvida com funções bélicas, porém, também sendo usada e estudada pela comunidade acadêmica, a Arpanet foi se aprimorando e se conectando com outras redes de computadores, até que se dedicou somente a pesquisa e foi renomeada como ARPA-INTERNET.

A Arpanet saiu de circulação em fevereiro de 1990. A partir daí, a evolução da Internet foi separada do ambiente militar e graças ao projeto original da Arpanet, a Internet pode se expandir rapidamente como uma rede global de redes de computadores. Manuel Castells (2001, p. 16) defende, porém, que a Arpanet não foi a única origem da Internet para que ela se tornasse o que é hoje, pois a prática dos  $\mathsf{BBSs}^3$  e a cultura exemplificada pela  $\mathsf{FIDONET}^4$  foram fatores influentes na configuração da Internet global".

 $3$  Bulletin board system, ou sistema de quadro de avisos, um movimento que brotou da interconexão de computadores pessoais no final da década de 1970. (CASTELLS, 2001, p.15-16).

<sup>&</sup>lt;sup>4</sup> Rede de BBBs criada por Tom Jennings a partir de seu próprio programa de BBS. (CASTELLS, 2001, p.15-16).

O que permitiu à Internet abarcar o mundo todo foi o desenvolvimento da www. Esta é uma aplicação de compartilhamento de informação desenvolvida em 1990 por um programador inglês, Tim Berners-Lee, que trabalhava no CERN, o Laboratório Europeu para a Física de Partículas baseado em Genebra. (CASTELLS, 2001, p.17).

Com o desenvolvimento do programa Enquire, que havia sido escrito em 1980, Berners-Lee conseguiu criar um software que organizava as informações e os links de e para qualquer computador por meio da Internet, os chamados HTTP, MTML e URI, que se tornou URL.

Já em 1993, Marc Andreessen e Eric Bina projetaram o Mosaic, o primeiro browser (navegador) que permitia captar e distribuir imagens pela Internet. Após o sucesso do Mosaic, Andressen e Bina se juntaram ao empresário Jim Clark e, junto com outros colegas de trabalho, acabaram disponibilizando na Internet o Netscape Navigator, o primeiro navegador comercial.

Antes da explosão da web na década de 90, as comunidades virtuais criadas pelos primeiros usuários de redes de computadores já eram fontes de valores que moldaram comportamento e organização social. (CASTELLS, 2001, p.46-47).

> (...) milhões de usuários levaram para a Net suas inovações sociais com a ajuda de um conhecimento técnico limitado. No entanto, a contribuição que deram na configuração e na evolução da Internet, inclusive na forma de muitas das suas manifestações comerciais, foi decisiva. (CASTELLS, 2001, p.47).

O desenvolvimento e difusão das salas de chat, envio de mensagens e jogos para múltiplos usuários, por exemplo, resultam no que Recuero (2009, p. 24) mais tarde vai chamar de ferramentas de comunicação mediadas pelo computador (CMC). Por meio desse recurso, as pessoas passaram a interagir e comunicar-se usando os computadores e criando redes sociais na Internet – neste momento iremos tratar o termo "redes sociais" como sinônimo de uma conexão entre pessoas com o objetivo de compartilhar informações e que não possui, como pré-requisito, se dar na Internet. Com o desenvolvimento da web, as redes sociais criaram uma nova ferramenta: os sites de redes sociais (RECUERO, 2009, p. 94).

Dentre os sites de redes sociais mais recentes, o *Instagram* será usado como o principal suporte midiático para este projeto de pesquisa. Sua história será abordada de maneira breve, ressaltando os principais pontos que se tornaram importantes para a elaboração deste projeto.

#### 3 INSTAGRAM

-

 Criado apenas para o compartilhamento de fotos e com o nome provisório de Codename<sup>5</sup>, o *Instagram* é uma rede social que alcançou o sucesso em pouco tempo. Lançado em 06 de outubro de 2010 para o iPhone, celular operado pela plataforma *iOS* da empresa Apple, o aplicativo foi criado pelo americano Kevin Systrom e pelo brasileiro Mike Krieger<sup>6</sup>. Hoje o aplicativo é usado diariamente por mais de 500 milhões de pessoas $^7$  e mensalmente por mais de 800 milhões $^8$ .

Em 2012, quando o aplicativo já estava disponível também para os usuários do sistema Android, o Facebook, uma rede social criada em 2004 por Mark Zuckerberg, Chris Hughes, Eduardo Saverin e Dustin Moskovitz $^9$  comprou o Instagram. Desde então, o Facebook se tornou responsável pela criação de novas funções e aplicações para a rede social.

Por meio do uso de filtros e máscaras para fotos, maneiras diferentes de criar vídeos, bem como a opção de publicar um álbum de fotos e vídeos, o Instagram permite ao usuário que ele se expresse, obtenha inspiração e realize ações em publicações<sup>10</sup>. O aplicativo também permite a integração de sua conta com outras redes sociais como o Facebook, Twitter e Tumblr. Além disso, desde junho de 2012 o usuário tem a sua disposição uma plataforma web que o permite visualizar as fotos e, mais recentemente, os vídeos por meio de um computador.

Dentre as diversas mudanças, atualizações e melhoramentos pelos quais o aplicativo passou ao longo dos anos, um deles é de suma importância para esta

<sup>8</sup> Fonte: dados internos do Instagram, setembro de 2017. Disponível em:

<sup>&</sup>lt;sup>5</sup> Conheça a história do brasileiro que criou o Instagram. Disponível em:

<sup>&</sup>lt;http://exame.abril.com.br/tecnologia/conheca-a-historia-do-brasileiro-que-criou-o-instagram/>. Acesso em 26/04/2017.

 $^6$  Parabéns, Instagram! A história e curiosidades da rede social. Disponível em: <

http://glamurama.uol.com.br/parabens-instagram-uma-timeline-com-a-historia-e-curiosidades-da-redesocial/>. Acesso em: 26/04/2017.<br><sup>7</sup> Fente: dados internas de Instagr

Fonte: dados internos do Instagram, setembro de 2017. Disponível em: <https://pt-

br.facebook.com/business/products/ads/instagram-ads?ref=fbb\_bluebar>. Acesso em: 17/11/2017.

<sup>&</sup>lt;https://www.facebook.com/business/products/ads/instagram-ads>. Acesso em: 17/11/2017.

 $^9$  Facebook completa 10 anos: conheça a história da rede social. Disponível em:

<sup>&</sup>lt;https://www.terra.com.br/noticias/tecnologia/facebook-completa-10-anos-conheca-a-historia-da-redesocial,c862b236f78f3410VgnVCM20000099cceb0aRCRD.html>. Acesso em: 17/11/2017.

<sup>10</sup> Não importa qual e o seu objetivo, o Instagram é a opção certa para a sua empresa. Disponível em: <https://pt-br.facebook.com/business/products/ads/instagram-ads?ref=fbb\_bluebar>. Acesso em: 18/11/2017.

pesquisa: o Instagram para empresas. Esse serviço foi criado pelo Facebook visando atrair mais anúncios atendendo aos empreendedores e donos de diversas empresas que ao longo do tempo, viram nas redes sociais uma oportunidade para fazer a publicidade de seus produtos e se aproximar cada vez mais de seu publico alvo.

Desde o dia 15 de agosto de 2016 o *Instagram* possibilita aos brasileiros a criação de contas corporativas no aplicativo $11$ . A nova função permite que as contas sejam monitoradas de forma analítica, demonstrando dados como o número de seguidores conquistados nos últimos dias, o gênero e a faixa etária do público, as principais localizações e outras informações sobre os seguidores da conta.

Hoje são mais de 15 milhões de perfis comerciais no mundo inteiro<sup>12</sup>. Além disso, o aplicativo é usado por mais de 2 milhões de anunciantes para compartilhar suas histórias e gerar resultados comerciais no mundo $^{\rm 13}$ .

O perfil comercial é criado mediante uma conexão da conta do Instagram com a página<sup>14</sup> da empresa no *Facebook.* No caso deste projeto de pesquisa, a conversão da conta em um perfil comercial não foi feita desde quando o perfil foi criado porque ainda não estava disponível para os usuários brasileiros, além disso, existiam problemas de incompatibilidade com o smartphone usado – Asus ZenFone 5.

Embora a conexão entre os perfis dos usuários aconteça da mesma forma que em outras redes sociais - mediante afinidades de interesses - o *Instagram* possui como diferencial o fato de que foi criado primeiramente para ser usado nos smartphones e, a posteriori, adaptado para a plataforma web, aliando a mobilidade e a instantaneidade.

-

 $11$  Fonte: Instagram para negócios chega ao Brasil; saiba tudo para as empresas. Disponível em:

<sup>&</sup>lt;http://www.techtudo.com.br/noticias/noticia/2016/08/instagram-libera-conta-de-empresa-no-brasil.html > Acesso em: 18/11/2017.

<sup>&</sup>lt;sup>12</sup> Fonte: Dados internos do Instagram, julho de 2017. Disponível em: <https://business.instagram.com/gettingstarted/> Acesso em: 18/11/2017.

<sup>&</sup>lt;sup>13</sup> Fonte: Dados internos do Instagram, setembro de 2017. Disponível em:

<sup>&</sup>lt;https://business.instagram.com/getting-started/>. Acesso em: 18/11/2017.

 $14$  Diferente de um perfil no Facebook, que tem o objetivo de conectar o usuário com pessoas de seu interesse, a página é o canal para mostrar o negócio comercial. Fonte: <https://pt-br.facebook.com/business/news/BR-Por-que-e-muito-melhor-criar-uma-Pagina-no-Facebook-para-seu-negocio>. Acesso em: 19/11/2017.

Dessa forma, o aplicativo passou a se tornar presente em diferentes meios, criando mais possibilidades de acesso aos usuários, que por sua vez, passaram de meros receptores de mensagem a emissores/receptores da mesma – o conteúdo gerado por um usuário pode ser compartilhado mediante o uso de outros aplicativos. Tal mudança é o que Jenkins chama de cultura participativa.

> A expressão cultura participativa contrasta com noções mais antigas sobre a passividade dos espectadores dos meios de comunicação. Em vez de falar sobre produtores e consumidores de mídia como ocupantes de papeis separados, podemos agora considerá-los como participantes interagindo de acordo com um novo conjunto de regras, que nenhum de nós entende por completo. Nem todos os participantes são criados iguais. Corporações – e mesmo indivíduos dentro das corporações da mídia – ainda exercem maior poder do que qualquer consumidor individual, ou mesmo um conjunto de consumidores. E alguns consumidores têm mais habilidades para participar dessa cultura emergente do que outros. (JENKINS, 2009, p. 30).

Por se fazer presente no mundo inteiro devido ao uso da Internet como uma das condicionantes para que uma publicação seja realizada, o *Instagram* é uma rede social que permite aos usuários uma interação mundial. Diante de tais fatos, se faz taxativo citar que o aplicativo alcançou tal sucesso devido ao desenvolvimento dos smartphones e ao crescimento do acesso a Internet ou o que o filósofo Pierre Lévy chama de ciberespaço. O termo especifica não apenas a infra-estrutura material da comunicação digital, mas também o universo oceânico de informação que ela abriga, assim como os seres humanos que navegam e alimentam esse universo. (LÉVY, 1999, p. 17).

Diante de tais dados, podemos afirmar que a convergência das mídias é um fator de extrema importância para que hoje, uma rede social como o Instagram, possua um número tão grande de usuários divididos entre perfis comerciais e pessoais.

Torna-se importante ressaltar que no livro Cultura da Convergência, Henry Jenkins defende que a convergência se dá por meio de pessoas e não por meio de um processo tecnológico que une diversas funções dentro de um aparelho (JENKINS, 2009, p. 30). Sendo assim, neste estudo, podemos usar o exemplo das revistas que criaram um perfil no *Instagram* como comprobatório da afirmação de Jenkins: ao ver a foto de uma reportagem no *Instagram*, o usuário busca a reportagem na íntegra em outra mídia, criando uma conexão em meio a conteúdos de mídias dispersas.

A revista, que neste projeto se tornou parte importante do estudo em andamento, é uma vertente jornalística que junto às redes sociais, está mudando a sua fórmula original e se tornando cada vez mais presente no dia a dia dos leitores. Para seu melhor entendimento, se faz necessário entender sua história e conceituação.

#### 4 REVISTA

 A revista pode ser definida como um meio de comunicação cuja publicação é periódica e destinada a um público generalizado ou específico, dependendo de sua editoria. Com identidade própria, feita para durar e com um aspecto bonito, a revista reúne, em geral, matérias jornalísticas com a finalidade de informar, instruir e divertir seu leitor. Para Ali (2009, p. 306), revistas são consideradas história viva. A maioria dos registros visuais que o mundo tem dos séculos 19 e 20 vêm de suas páginas, primeiro em forma de ilustração, depois com a fotografia.

A história das revistas começa na Europa e nos Estados Unidos, trazendo grandes influências dos modelos criados nesses países para os primeiros exemplares que foram formulados no Brasil, no começo do século XIX.

Em 1731, na Europa, surge o conceito de revista mais parecido com a que conhecemos hoje. Inspirada nos grandes magazine, a The Gentleman's Magazine foi lançada em Londres sob a perspectiva de reunir vários assuntos e apresenta-los de forma leve e agradável aos seus leitores (SCALZO, 2003, p. 19). Já em 1741, nos Estados Unidos, são lançadas a American Magazine e General Magazine, duas revistas que foram percursoras de uma vertente impulsionada pelo desenvolvimento do país, pela redução do analfabetismo e pelo crescimento e divulgação de novas ideias (SCALZO, 2003, p. 20).

Tidas como grandes influenciadoras do estilo de vidas da sociedade até hoje, as revistas cresceram no mercado e aprenderam a atender a todos os tipos de públicos a partir de suas segmentações. Porém, isso não garantiu que todas que fossem surgindo ao longo do tempo conseguissem manter-se no mercado.

> Seu índice de mortalidade sempre foi alto, não importa quão fantástico sejam seus editores ou diretores de redação. Mesmo Benjamin Franklin, criador da primeira revista nos Estados Unidos, não conseguiu mantê-la em atividade por mais de seis meses. Mesmo quando bem-sucedidas, muitas desfrutam um período feliz mas breve, e depois desapareceram, eclipsadas pela mudança dos tempos, gostos e comportamentos. (ALI, 2009, p. 307).

Segundo Scalzo (2003, p. 27), a história das revistas no Brasil, assim como a da imprensa em qualquer lugar do mundo, confunde-se com a história econômica e da indústria do país.

Em 1808 surge a primeira revista brasileira, a Correio Braziliense. Também chamada de Armazém Literário, a revista tinha foco político e era escrita e publicada mensalmente em Londres por José Hipólito da Costa. Circulava clandestinamente no Brasil - antes da chegada da família real portuguesa, a imprensa era proibida - e em Portugal (ALI, 2009 p. 317).

Com a chegada da corte, surge em Salvador, na Bahia, a primeira revista publicada no Brasil: As Variedades ou Ensaios da Literatura. Com cara e jeito de livro, assim como as outras revistas da época, As Variedades publicava assuntos diversos como discursos sobre costumes e virtudes morais e sociais, resumos de viagens e artigos que tinham relação com os estudos científicos (SCALZO, 2003, p. 27).

Após a criação de outros títulos, só em 1827 surge a primeira segmentação por tema com a revista "O Programador das Ciências Médicas", voltada para os novos médicos que começam a atuar no país (SCALZO, 2003, p. 28).

Mesmo com a primeira revista segmentada por assunto, a vida das revistas ainda era curta. Tal fato só começa a mudar em 1837, quando surge a Museu Universal, a primeira revista que trazia ilustrações. Voltada ao publico recémalfabetizado, ela tinha como propósito oferecer cultura e entretenimento por meio de textos leves e ilustrações (SCALZO 2003, p. 28).

Só em 1864, com a Semana Ilustrada surgem as primeiras fotografias nas revistas brasileiras. O percursor dessa novidade foi Henrique Fleuiss, quando publicou cenas de batalhas da Guerra do Paraguai na Semana Ilustrada (SCALZO 2003, p. 29).

Em 1888, nos EUA, surgia a National Geographic, a primeira revista voltada para a ciência e fotografia. Publicada por uma organização sem fins lucrativos fundada em 1808, a National Geographic Society (ALI, 2009 p. 338), a revista fez sucesso. Segundo Fatima Ali, (2009 p. 50) hoje a National Geographic tem uma circulação de cinco milhões de exemplares nos Estados Unidos e quase nove milhões em todo o mundo.

Voltando ao Brasil, já em 1900, surge a Revista da Semana, o primeiro periódico de fotorreportagens especializado em fazer reconstituições de crimes em estúdios fotográficos. Tal mudança se deu com a ajuda do avanço dos processos de impressão (SCALZO, 2003 p, 29).

Ao longo dos anos e com a segmentação das revistas, começam a surgir os fenômenos editoriais. Seguindo uma ordem cronológica e focando nas revistas que começaram a inserir fotografias em suas páginas, partindo de 1936 podemos citar a Life, a mais influente revista de fotojornalismo mundial, que sintetizou a informação com a fotografia e foi o grande modelo de revista de fotojornalismo do século XX. (ALI, 2009, p. 358). Já em 1952, no Brasil, nasce a Capricho, a primeira revista de fotonovelas completas (ALI, 2009, p. 364).

Fugindo à regra dos fenômenos editoriais, em 1997 foi lançada pelo Grupo Abril, a revista Bravo!, comercializada até 2013 e relançada em 2016 em plataforma digital e versões trimestrais impressas. Considerada uma das revistas mais importantes na cobertura jornalística de cultura<sup>15</sup>, a Bravo! também abriu uma conta no *Instagram*, e hoje, seu perfil conta com 6.876 seguidores e 1013 publicações.<sup>16</sup>

Diante de tais fatos, é taxativa a importância e o desenvolvimento da fotografia, ou melhor, especificando, do fotojornalismo junto à história das revistas. Torna-se indispensável, então, tomar os pontos principais da historia do fotojornalismo para um melhor entendimento da história que o envolve e também para a compreensão do envolvimento do fotojornalismo com o projeto de pesquisa que aqui vos apresento.

-

 $15$  Revista Bravo! é relançada com plataforma digital e versões trimestrais impressas. Fonte:

<sup>&</sup>lt;http://ffw.uol.com.br/noticias/arte/revista-bravo-e-relancada-com-plataforma-digital-e-versoes-trimestraisimpressas/>. Acesso em: 19/11/2017.

<sup>&</sup>lt;sup>16</sup> Perfil da revista Bravo! Disponível em: <https://www.instagram.com/revista.bravo/ >. Acessado em 20/11/2017

#### 5 FOTOJORNALISMO

Desde quando as revistas perceberam que "fotos associadas a palavras são imbatíveis em poder de comunicação" (ALI, 2009, p. 166), a fotografia passou a ganhar mais espaço em todos os tipos de publicações. Fatima Ali, (2009, p. 166) afirma, inclusive que "a fotografia é ainda um componente básico do que caracteriza uma revista". Diante de tal abertura, a fotografia começou a mudar o visual das revistas.

O fotojornalismo surge na cobertura de guerras, mais especificamente com os ingleses que cobriram a Guerra da Crimeia (1853-1856) e, em seguida, os americanos, na Guerra de Secessão (1861-1865).

É importante salientar que nessa época ainda não existia um corpo profissional autônomo, fato que levava os fotógrafos que cobriam estes acontecimentos a não se enxergarem como fotojornalistas. Somente quando houve a emergência da imprensa popular e grande parte da produção fotográfica deslocouse para a imprensa, que o profissionalismo fotojornalístico começou (SOUZA, 2004, p. 40).

> O estatuto de dependência econômica que o fotojornalismo adquiriu com a profissionalização viria a conformar a atividade, tornando a sua produção algo "popular", uma tendência que adquiriu maior projeção nos dias que correm com o triunfo da foto-ilustração, do glamour e do show biz, bem como com os fotógrafos paparazzi (...) (SOUZA, 2000, p. 40).

Durante a Primeira Guerra Mundial (1914-1918) a fotografia passou a fazer parte do jornalismo graças ao telégrafo, que possibilitava a transmissão de fotos do campo de batalha para as redações de revistas e jornais (ALI, 2009, p. 359).

> A Primeira Guerra Mundial produziu pela primeira vez um fluxo constante de fotografias, que tendem a editar-se em suplementos ilustrados dos jornais. À época, alguns meios impressos dos EUA, Reino Unido, França e Alemanha possuíam já um staff de fotojornalistas, que cobrem eventos de rotina e, por vezes, produzem um scoop, a "cácha" fotojornalística, a fotografia exclusiva, em primeira mão. (SOUZA, 2000, p. 70).

Fatima Ali salienta que em 1925, após o surgimento da câmera Leica compacta, que permitia tirar fotos de maneira discreta e rápida, a Alemanha se tornou o centro irradiador do fotojornalismo. Ainda de acordo com a autora, em 1932, quando as câmeras de 35 mm foram inventadas, o fotojornalismo se estabeleceu definitivamente dando início a era dos grandes fotógrafos (ALI, 2009, p. 359).

 De acordo com Jorge Pedro Souza (2000, p. 152) o jornalismo passou por uma segunda revolução quando houve uma forte industrialização do mercado. A comunicação social passou a privilegiar a espetacularização e dramatização da informação, dando ao fotojornalismo a função de capturar o acontecimento sensacional, tirando o foco da reflexão sobre os temas, das novas tecnologias, das pessoas, dos fotógrafos e dos sujeitos representados. Além disso, no que diz respeito ao registro de acontecimentos como acidentes e guerras, agora os fotojornalistas tinham menor censura e passam a explorar os caminhos da sensibilidade, dando espaço à emoção.

Como pontos centrais da segunda revolução do fotojornalismo, é possível citar ainda o surgimento de uma reação contra o domínio norte-americano no fotojornalismo. Agências fotojornalísticas começam a ser criadas na França e na Europa. Mais tarde, essas mesmas agências passaram a especializar-se na produção para revistas semanais - que por volta do final dos anos 60 passam a publicar mais fotografias a cores devido aos avanços tecnológicos. Em seguida, constata-se a especialização das agências fotográficas emergentes. (SOUZA, 2000, p. 153 - 154).

A terceira revolução fotojornalística tem como pano de fundo o conturbado ambiente dos anos de 1980 e 1990, onde questões como a globalização dos modos de vida e o surgimento das novas tecnologias da comunicação e da informação como as redes globais e a transnacionalização e internacionalização da comunicação - estavam emergindo (SOUZA, 2000, p. 198 - 199).

Do surgimento de novas tecnologias nascem possibilidades da manipulação de imagens por meio do computador, bem como a transmissão digital de telefotos por satélites. Criam-se também as novas tentativas de controle dos fotojornalistas eram emergentes (SOUZA, 2000, p. 199).

Deste cenário, saltam ainda questões como a industrialização crescente da produção de fotografias centradas no imediato e nos processos de investigação,

bem como a produção de fotografia para edição de livros, realização de exposições e o descobrimento da Internet como uma possível redação a partir do momento em que fotografias encontram-se disponíveis na rede (SOUZA, 2000, p. 200).

Por fim, diante dos fatos reportados, pode-se falar em uma tendência do mercado em transformar o fotojornalismo numa indústria, uma crise ou talvez, uma adaptação do fotojornalismo (SOUZA, 2000, p. 203).

#### 6 A ERA DIGITAL

É chegada enfim a era digital. Para a fotografia, foi o barateamento das tecnologias da imagem digital que permitiu a sua popularização. Para o fotojornalismo, a chegada do digital trouxe consigo problemas relacionados com a perfeição contida nas alterações de imagens, que se tornou de difícil detecção (SOUZA, 2000, p. 214).

> Se, num certo sentido, a fotografia é sempre uma forma de manipulação visual da realidade – pense-se, por exemplo, no controle da exposição, na focagem e nos procedimentos laboratoriais, como a revelação, a ampliação, a impressão ou o mascaramento – as tecnologias da imagem digital exponenciaram esse fenômeno. (SOUZA, 2000, p. 214).

As revistas são um ótimo exemplo para demonstrar que o avanço do digital trouxe para as novas e antigas mídias uma oportunidade para interagirem com seu público de uma forma cada vez mais complexa.

Mesmo quando passaram a ser digitais, em 1990, se ajustaram aos novos padrões e se tornaram cada vez mais dinâmicas e enriquecidas no que diz respeito a seu conteúdo, além de terem se tornado mais uma receita para a venda de assinaturas. (ALI, 2009, p. 22). Seus meios de produção e distribuição foram transformados e se tornaram palco de experimentos até então inéditos, como no caso da revista "Bravo!".

Diante das mudanças tecnológicas e a digitalização dos meios, Marilia Scalzo (2003, p. 52) salienta que, na concorrência difusa entre os meios, o segredo é ser o que se realmente é. No caso, o segredo é ser "revista".

Sendo assim, desde que uma revista continue sendo periódica e fácil de usar, feita para durar, bonita, possua identidade própria, estabeleça uma relação com o leitor, informe, distraia e faça sonhar, instrua e divirta (ALI; FATIMA, 2009, p. 18 - 19), ela continuará sendo uma revista independente do meio onde seja veiculada. Tal afirmação pode ser aplicada também no caso deste projeto de pesquisa, com a revista digital Outros Olhares, que é publicada no Instagram.

#### 7 MEMORIAL DESCRITIVO

Antes de criar o perfil da revista experimental Outros Olhares no Instagram, foi tomado o cuidado de estudar o processo de criação de uma revista convencional - afinal, apenas a plataforma onde a revista é publicada é diferente das convencionais. A partir daí, foi iniciado o processo de criação da missão da revista.

A segmentação da revista foi escolhida de acordo com um assunto que à época, estava em discussão, o projeto "São Paulo Cidade Linda". No começo de seu mandato, o prefeito João Doria (PSDB) iniciou o projeto de uma forma que criou polêmica entre os pichadores, grafiteiros e a população em geral. A ação contempla, dentre diversos serviços, a limpeza de pichações de diversos locais da cidade. Porém, a polêmica começou a tomar grandes proporções quando grafites de destaque localizados na Avenida Vinte e Três de Maio também começaram a ser apagados.

Segundo Ali, (2009, p. 47) a missão é o fio condutor, o que mantém o editorial nos trilhos, um guia ao longo da existência da publicação. Sendo assim, a revista fotojornalistica digital Outros Olhares, tem como missão divulgar o grafite de São Paulo por meio de fotografias que lancem um olhar diferenciado sobre ele no Instagram. Fornecer ao público alvo informações claras e concisas sobre as obras e seus autores de maneira informativa, clara, interessante e interpretativa.

Em um segundo momento foi feito um estudo sobre a história das revistas. A partir dele, foram selecionadas três revistas - duas de fotojornalismo reconhecidas mundialmente e uma nacional que se propôs a usar o Instagram como uma mídia social<sup>17</sup>- para serem estudadas e servirem como inspiração para o projeto: National Geographics $^{18}$ , a Life $^{19}$  e a Revista Bravo!  $^{20}$ .

-

 $^{17}$  Ferramenta online que permite a divulgação de conteúdo e, ao mesmo tempo, a interação com as outras pessoas e o conteúdo disponibilizado pelas mesmas.

<sup>/&</sup>lt;sup>18</sup> Disponível em: <https://www.instagram.com/natgeo/?hl=pt-br>. Acessado em 07/12/2017.

<sup>19</sup> Disponível em: <https://www.instagram.com/life/?hl=pt-br>. Acessado em 07/12/2017.

<sup>&</sup>lt;sup>20</sup> Disponível em: <https://www.instagram.com/revista.bravo/?hl=pt-br>. Acessado em 07/12/2017.

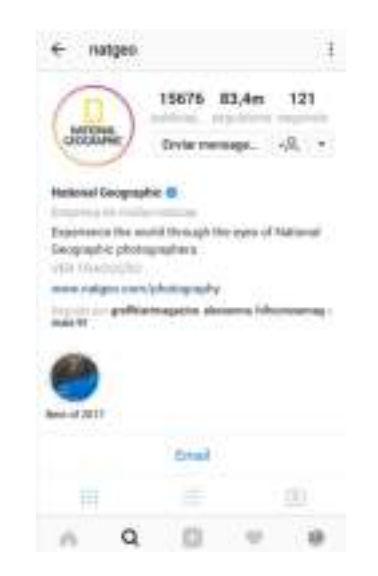

# Figura 1 – Perfil da revista National Geographic

Fonte: https://www.instagram.com/natgeo/?hl=pt-br

# Figura 2 – Perfil da revista Life

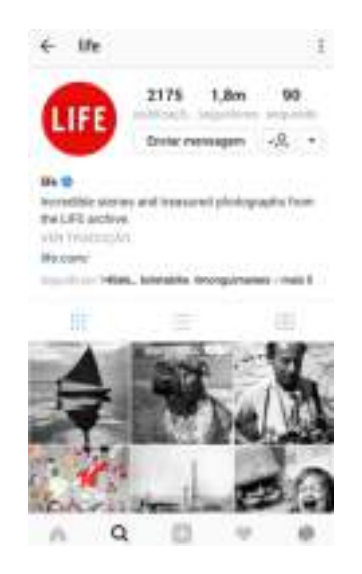

Fonte: https://www.instagram.com/life/?hl=pt-br

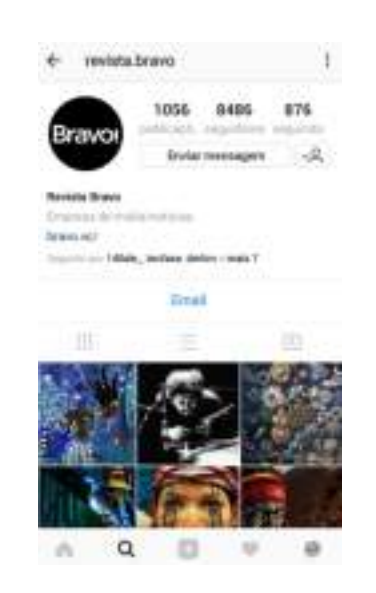

### Figura 3 – Perfil da revista Bravo!

Fonte: https://www.instagram.com/revista.bravo/?hl=pt-br

A escolha das duas revistas internacionais baseou-se no fato de ambas serem revistas mundialmente influentes de fotojornalismo a nível mundial. Já a escolha da revista Bravo! deu-se devido ao fato de que ela é uma revista digital que usa o *Instagram* como uma mídia social - ferramentas on-line que permitem a divulgação de conteúdo e, ao mesmo tempo, a interação com as outras pessoas e o conteúdo disponibilizado pelas mesmas $^{\mathrm{21}}$ .

Para auxiliar na criação da revista foram usados diversos aplicativos. O primeiro a ser citado é o Instagram, que já era instalado no smartphone usado para tirar as fotografias postadas no perfil, porém em uma conta pessoal. Para a criação de um logotipo para a revista foi usado o LogoMaker versão 2.7.2, - aplicativo que fornece ao usuário a opção de criar um logotipo gratuitamente usando algumas de suas ferramentas<sup>22</sup>. Para editar a imagem de fundo do logo foi usado o aplicativo

 $\overline{a}$ 

 $^{21}$  Qual a diferença entre rede social e mídia social? Disponível em:

<sup>&</sup>lt;http://www.postdigital.cc/blog/artigo/qual-a-diferenca-entre-rede-social-e-midia-social>. Acessado em 19/11/2017.

<sup>22</sup> Disponível em: <https://play.google.com/store/apps/details?id=creator.logo.maker.scopic&hl=pt-BR> . Acessado em 19 /11/ 2017.

Adobe Photoshop Express: Editor de Fotos Fácil, versão 3.7.397. Este aplicativo é um editor de fotos simples para aplicar efeitos e filtros $^{23}$ .

Após o processo de criação e aprovação do Logotipo, enfim foi criado um perfil para a revista Outros Olhares no Instagram. A sua primeira publicação se deu no dia 11 de abril de 2017 e retratava um dos muros do Beco do Batman quando ele ainda não havia sido pintado de cinza pelo morador da casa a qual pertencia. Visando toda a polemica em torno do assunto, foi realizada uma pesquisa para que as informações corretas pudessem ser divulgadas junto a foto.

Para dar continuidade ao assunto da primeira publicação, o aplicativo Repost for Instagram<sup>24</sup>, versão 3.2.2 foi instalado para ser usado com a finalidade de repostar uma foto publicada pelo grafiteiro envolvido na polemica do muro cinza no dia 12 de abril. Como o nome do aplicativo indica, sua função é repostar uma foto já publicada em outro perfil - função que não existe no Instagram – com a opção de manter ou não as informações usadas na legenda da pessoa que publicou a foto e creditá-la por meio de uma marcação no canto da própria foto.

Após algumas postagens, no dia 20 de abril foi baixado o aplicativo Grades para *Instagram* ou também nomeado como 9square<sup>25</sup> versão 3.04, para a publicação de uma foto num formato diferenciado, cortando as imagens e criando uma divisão em grades. O aplicativo é gratuito foi usado o aplicativo gratuito e oferece a opção de cortar as fotos no formato 3x1, 3x2, 3x3, 3x4 e 3x5. Após escolher o tamanho, as fotos são enviadas diretamente para a página de postagens do usuário no Instagram.

Buscando a interação com seu público alvo, a revista conta com a publicação de algumas fotos que foram feitas por outras pessoas e enviadas para a publicação. Nestes casos, todas elas estão creditadas com o nome do autor e contam com a marcação do mesmo. Nos casos das fotos autorais, todas foram feitas com o dispositivo Asus ZenFone 5 e foram editadas apenas com os filtros do aplicativo.

-

<sup>&</sup>lt;sup>23</sup> Disponível em: <https://play.google.com/store/apps/details?id=com.adobe.psmobile&hl=pt-BR>. Acessado em 19 /11/ 2017.

<sup>&</sup>lt;sup>24</sup> Disponível em: <https://play.google.com/store/apps/details?id=com.redcactus.repost&hl=pt-BR>. Acessado em 19 /11/ 2017.

<sup>&</sup>lt;sup>25</sup> Disponível em: <https://play.google.com/store/apps/details?id=com.hodanny.instagrid&hl=pt-BR>. Acessado em 19 /11/ 2017.

Por meio do acompanhamento de diversos veículos que repercutiam os desdobramentos do projeto "São Paulo Cidade Linda", foram anotados os nomes dos grafiteiros que se envolviam na discussão e consequentemente, os locais onde os painéis ou os pequenos grafites foram apagados. Partindo dessas anotações, os perfis de alguns grafiteiros como Binho Ribeiro, Tito Ferrara, Enivo, Leiga, dentre outros, passaram a ser seguidos no Instagram para que se tornasse possível o acompanhamento mais próximo de suas criações pela cidade e o mapeamento dos lugares onde seus painéis eram criados.

A partir deste estudo, foram feitas visitas aos locais onde os grafites foram feitos com o intuito de verificar se eles haviam sido apagados ou não pelo projeto "São Paulo Cidade Linda". Em alguns lugares como, por exemplo, na Avenida Vinte e Três de Maio nem todos os grafites foram apagados, ou, depois de apagados, novas obras preencheram o espaço.

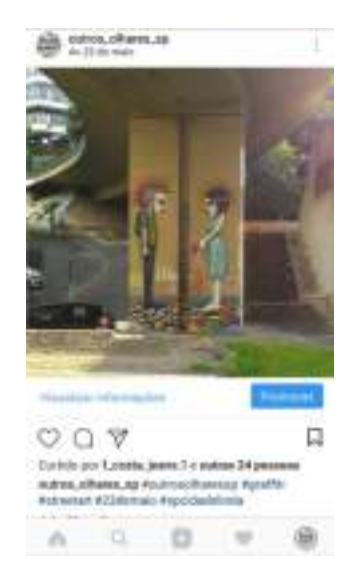

### Figura 4 – Grafite fotografado na Avenida Vinte e Três de Maio

Fonte: https://www.instagram.com/p/BSybkc\_hS0O/?hl=pt-br&takenby=outros\_olhares\_sp

O critério usado para a escolha da foto que será publicada e a forma como ela será publicada – em grade, em detalhes por meio de um álbum ou normal – está

ligado diretamente com conceitos fotográficos que levam à qualidade da fotografia: fotos que não tinham uma iluminação que favorecesse o objeto fotografado, que estivessem tremidas ou embaçadas - entre outras objeções que pudessem de alguma forma não apresentar com clareza o painel ou o grafite fotografado - foram descartadas.

Um caso específico teve espaço para diversas publicações no estilo de uma série especial porque se tratava de uma exposição que tinha muitos grafites para serem apresentados ao público. A partir do dia 11 de setembro até o dia 21 de setembro foram publicadas apenas fotos dos grafites que estavam em exposição no Ibirapuera para comemorar a 7ª edição da Virada Sustentável São Paulo.

A respeito da periodicidade das postagens, não foi criado um padrão para a revista devido a problemas pessoais como a perda do aparelho utilizado para realizar as fotografias e as postagens, a falta de tempo para ir a campo fazer as fotografias, dentre outros.

Desde a publicação da primeira foto, o uso de diversas hashtags<sup>26</sup>, foi tido como um aliado para que a revista pudesse se destacar de outras formas nas buscas pela Internet.

Uma dentre algumas das funções que não estava disponível quando a página foi criada é a opção de publicar um álbum de fotos. Tal recurso foi usado pela primeira vez no dia 27 de setembro.

-

<sup>&</sup>lt;sup>26</sup> Palavra-chave antecedida de cerquilha (#) utilizada para identificar o tema do conteúdo que está sendo compartilhado. Cada hashtag criada é transformada em um hiperlink que irá direcionar as pesquisa para todas as pessoas que também marcaram seus conteúdos com a mesma. "Entenda o que é a hashtag (#) para que elas servem e como utilizá-las. Disponível em: <https://marketingdeconteudo.com/o-que-e-hashtag/>. Acessado em 21/11/2017.

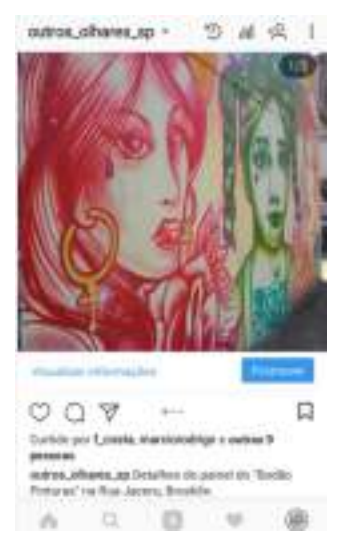

## Figura 5 – Primeira publicação feita por meio do álbum de fotos

# Fonte: https://www.instagram.com/p/BZi1eLDhEy7/?hl=pt-br&takenby=outros\_olhares\_sp

O Stories<sup>27</sup>, outra função do *Instagram*, foi usado a primeira vez no dia 22 de maio com o objetivo de saber qual seria o interesse do público em interagir com a página. Por motivos de incompatibilidade do aparelho utilizado – os vídeos aparecem sem erros no momento da gravação, mas para outros usuários não possuem a mesma qualidade – foi preferível utilizar a função apenas para publicar fotos instantâneas a título de teste.

l

<sup>&</sup>lt;sup>27</sup> Recurso que permite publicar vídeos e fotos e até mesmo fazer uma transmissão ao vivo, que ficam disponíveis na conta por 24 horas para o usuário e seus seguidores.

# Figura 6 – Visualizações recebidas com o primeiro vídeo postado no **Stories**

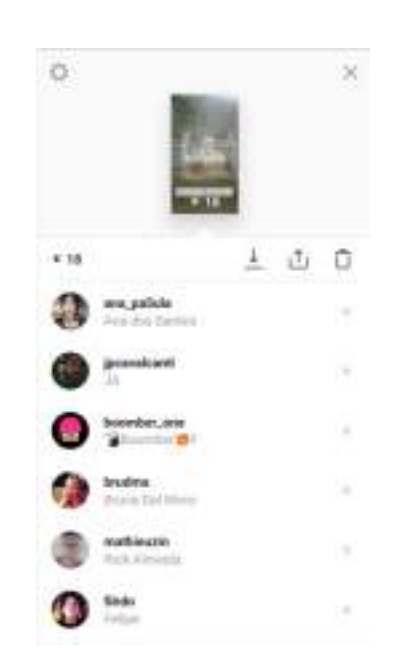

# Fonte: https://photos.google.com/photo/AF1QipNMn-Fw5GXEEJWiuLThSNvwwGMUfYXid\_nkZ9-v

Como já citado, a conta ainda não havia sido transformada em uma conta comercial. No dia 19 de novembro foi feita a transferência da conta, fator que mudou a forma como a página da revista é vista pelo público e também deu mais visibilidade para as publicações. Além disso, uma das condições para que um perfil comum seja transformado em um perfil comercial é a criação de uma página de fãs no Facebook. Esta página também foi criada no dia 19, porém, não será usada porque o objetivo do trabalho é trabalhar apenas com o Instagram.

Por se tratar de um perfil comercial, novas funções foram cedidas à página e nem todas são passíveis de serem mensuradas no momento. Justamente por estar em constante desenvolvimento, todas as mudanças causadas pela transferência da conta para um perfil comercial serão apresentadas no dia da apresentação do projeto de pesquisa em um power point.

Dados os detalhes sobre o projeto, faz-se necessário creditar os autores que contribuíram para a formação da espinha dorsal da pesquisa. Um dos primeiros autores que precisa ser citado porque foi de suma importância para o embasamento

teórico deste projeto é Fatima Ali, com o livro "A Arte de Editar Revistas". Nele, a autora destaca quais são os caminhos para se criar uma revista, explica cada um deles e também traz uma abordagem completa sobre a história das revistas no Brasil e no mundo, indicando as publicações mais importantes ao longo da história.

Ele é de suma importância para este projeto porque ajuda a contextualizar a revista, tanto na era impressa quanto na era digital, além de ter sido o guia para a criação da revista Outros Olhares - funções que também devem ser creditadas ao livro Jornalismo de Revista, de Marília Scalzo. Este, por sua vez, é focado na história das revistas nacionais e traz dicas importantes sobre o relacionamento da revista com seu público bem como as funções de um jornalista perante uma revista.

 Para poder estudar e entender a Internet, a rede global que permite que o Instagram conecte diversas pessoas pelo mundo todo, foram estudados três livros: A Galáxia da Internet, de Manuel Castells, que contribuiu trazendo todo o histórico da Internet para que possamos entender todo o contexto do Instagram; Cibercultura, de Pierre Lévy, que fala do crescimento do ciberespaço, o meio onde a rede está inserida e Cultura da Convergência, de Henry Jenkins, que estuda as mudanças que as novas tecnologias estão operando nas mídia e nas pessoas.

Visando a compreensão do fotojornalismo e do seu envolvimento com a história das revistas, foi tomado como base de estudos o livro Uma História Crítica do Fotojornalismo Ocidental, de Jorge Pedro Souza.

Já para o estudo das redes sociais, o livro de Raquel Recuero, Redes Sociais na Internet, foi tomado como embasamento. Nele, a autora analisa as redes sociais no ambiente da Internet e explica sua evolução. A obra é importante para este projeto porque ela fornece explicações precisas sobre o que são as redes sociais, redes que tornaram possível a criação do Instagram.

### 8 CONSIDERAÇÕES FINAIS

O objetivo deste projeto experimental é analisar o uso do Instagram como uma possível plataforma para a circulação da revista digital Outros Olhares.

Os estudos realizados dão a certeza de que o cenário atual, mediante as inovações tecnológicas que surgem diariamente, faz com que as mídias tradicionais como a revista ou os jornais aprendam a conviver com as novas tecnologias e passem a usá-la a seu favor. Além disso, também se torna taxativa a afirmação de que as mídias tradicionais não morrerão e sim se reinventarão.

Os perfis de três revistas no *Instagram* serviram de embasamento, estudo e inspiração para que o perfil da revista Outros Olhares tomasse forma e também para comprovar que o Instagram pode ser considerado uma mídia digital e não apenas uma rede social.

Lançando um olhar sobre as ferramentas que o aplicativo disponibiliza aos seus usuários, podemos afirmar mais uma vez que a rede social pode ser usada para a circulação de uma revista fotojornalística: o recurso *Instagram para empresas* torna um perfil comum em um perfil comercial. A partir daí, são usados diversos parâmetros para que o usuário possa entender e interagir melhor com seu público, criando, no caso da revista, uma segmentação mais detalhada e um possível planejamento com o objetivo de melhores resultados.

Tais fatores permitem afirmar que o projeto desenvolvido é atual, inter e multidisciplinar – pois mistura diversas disciplinas como inovação e criatividade, fotojornalismo, jornalismo cultural e de entretenimento, oficina de novas tecnologias e linguagens no jornalismo bem como jornalismo de revista. Além disso, o projeto contribui para um caminho de novos estudos em torno das redes sociais e da Internet, assunto que ainda não foram abordados por muitos teóricos.

Pode-se afirmar também que o estudo realizado, bem como o produto final, seguirão transformando-se de acordo com as novas funções da rede social que o sustenta.

## 9 REFERÊNCIAS

### 9.1. Bibliografia

ALVES, Rubem. Aprendiz de Mim: Um bairro que virou escola. 5 ed, Campinas, SP: Papirus, 2004.

ALI, Fatima. A Arte de Editar Revistas. São Paulo: Companhia Editora Nacional, 2009.

SCALZO, Marília. Jornalismo de Revista. 4. ed. rev. e atual. - São Paulo: Contexto, 2011.

CASTELLS, Manuel. A Galáxia da Interne: reflexões sobre a Internet, os negócios e as sociedade. Rio de Janeiro: Zahar, 2003.

JENKINS, Henry. Cultura da Convergência. 2. Ed. - São Paulo: Aleph, 2009.

LÉVY, Pierre. Cibercultura. São Paulo: Ed. 34, 1999

SOUZA, Jorge Pedro. Uma história crítica do fotojornalismo Ocidental – Chapecó : Argos ; Florianópolis : Letras Contemporâneas, 2004.

RINK, Anita. Graffiti: intervenção urbana e arte. 1. Ed. – Curitiba : Appris, 2013.

GITAHY, Celso. O que é Graffiti. 2 ed, São Paulo: Brasiliense, 1999

### 6.2. Webgrafia

RECUERO, Raquel. Redes sociais na Internet - Porto Alegre: Sulina, 2009. Disponível em: < http://www.liinc.ufrj.br/pt/index.php?option=com\_content&view=article&id=203:livroredes-socias-na-internet-disponivel-na-web&catid=6:acontece-&Itemid=6 >. Acesso em: 21/11/2017.

G1. Morador pinta muro do 'Beco do Batman' de cinza; horas depois, autoriza novo grafite. Portal G1. Disponível em: <https://g1.globo.com/saopaulo/noticia/apos-pintar-muro-de-beco-do-batman-morador-muda-de-ideia-eautoriza-novo-grafite.ghtml>. Acesso em: 11/04/2017.

FOLHA DE S. PAULO. Como Doria, João do Beco do Batman pinta muro, recua e libera novo grafite. Jornal Folha de S. Paulo, versão digital. São Paulo. Disponível em: <http://www1.folha.uol.com.br/cotidiano/2017/04/1874589-comodoria-joao-do-beco-do-batman-pinta-muro-recua-e-libera-novo-grafite.shtml>. Acesso em: 11/04/2017.

EDUARDO KOBRA. A lenda do Brasil. Site oficial do Eduardo Kobra. Disponível em:<http://www.eduardokobra.com/senna/>. Acesso em: 08/08/2017.

ACELERANDO POR AÍ. Audi e Eduardo Kobra fazem uma homenagem a Ayrton Senna em São Paulo. Portal Acelerando Por Aí. Disponível em: http://www.acelerandoporai.com.br/destaque-principal/audi-e-eduardo-kobra-fazemuma-homenagem-a-ayrton-senna-em-sao-paulo. Acesso em: 08/0/2017.

VIRADA SUSTENTÁVEL. Abertura da sétima edição da Virada Sustentável em São Paulo com programação intensa. Site oficial da Virada Sustentável. Disponível em: <https://www.viradasustentavel.org.br/conteudo/abertura-da-setimaedicao-da-virada-sustentavel-em-sao-paulo-com-programacao-intensa.html>. Acesso em: 11/09/2017.

VIRADA SUSTENTÁVEL. Programação. Site oficial da Virada Sustentável. Disponível em: <https://www.viradasustentavel.org.br/sp/virada-sustentavel-saopaulo-2017/programacao.html>. Acesso em: 11/09/2017.

VIRADA SUSTENTÁVEL. O que são os 17 ODS? Site oficial da Virada Sustentável. Disponível em:<https://www.viradasustentavel.org.br/conteudo/17-objetivos-dedesenvolvimento-sustentavel.html>. Acesso em: 11/09/2017.

VEJA SÃO PAULO. Artistas grafitam pavilhão no Ibirapuera para mostra em montagem. Site da revista Veja São Paulo, São Paulo. Disponível em: <https://vejasp.abril.com.br/cultura-lazer/montagem-3a-bienal-internacional-graffitifine-art/>. Acesso em: 22/09/2017.

OLHAR DIGITAL. Vale a pena usar o 'Instagram Empresas'? Veja como funciona o novo perfil. Portal Olhar Digital. Disponível em: < https://olhardigital.com.br/pro/noticia/vale-a-pena-usar-o-instagram-empresas-vejacomo-funciona-o-novo-perfil/61248>. Acesso em: 19/11/2017.

MARKETING COM DIGITAL. Como usar o Instagram para negócios: confira 5 dicas. Portal Marketing Com Digital. Disponível em: <http://marketingcomdigital.com.br/como-usar-instagram-negocios/>. Acesso em: 19/11/2017.

MARKETAGEM. Qual a diferença entre Instagram e Instagram para empresas? Portal Marketagem. Disponível em: <https://marketagem.com.br/blog/diferencaentre-instagram-e-instagram-para-empresas/>. Acesso em: 19/11/2017.

TECHTUDO. Como criar conta de empresa no Instagram ou mudar para perfil business. Portal Techtudo. Disponível em: <http://www.techtudo.com.br/dicas-etutoriais/noticia/2016/08/como-criar-conta-de-empresa-no-instagram-ou-mudar-paraperfil-business.html>. Acesso em: 19/11/2017.

TECHTUDO. Instagram libera conta de empresa no Brasil. Portal Techtudo. Disponível em: <http://www.techtudo.com.br/noticias/noticia/2016/08/instagramlibera-conta-de-empresa-no-brasil.html>. Acesso em: 19/11/2017.

INTERNET INNOVATION DIGITAL BUSSINESS SCHOOL. A importância do Facebook para as empresas. Disponível em:

<https://www.internetinnovation.com.br/blog/a-importancia-do-facebook-para-asempresas/>. Acesso em: 19/11/2017.

JORNALISMO UNIVERSIDADE PRESBITERIANA MACKENZIE. (Fichamento) Glocal e Cibercultura. Disponível em:

<http://www.caduxavier.com.br/mackenzie/index.php?option=com\_content&view=arti cle&id=135:fichamento-glocal-e-cibercultura&catid=48:cultura-ii&Itemid=54>. Acesso em: 22/11/2017.

VIEIRA, Thais de Morais. A Fotografia e as Novas Mídias: como o Instagram alterou a forma de produzir imagens. Rio de Janeiro, Set, 2013. Disponível em: <http://docplayer.com.br/3468032-A-fotografia-e-as-novas-midias-como-o-instagramalterou-a-forma-de-produzir-imagens-1.html>. Acesso em: 11/04/2017.

NEVES, Samuel Paz da Silva. Fotojornalismo no Instagram: funciona? Um estudo sobre o @cbfotografia, perfil do Correio Braziliense na rede. Brasília, Jun.2014. Disponível em: <https://repositorio.ucb.br/jspui/handle/10869/4383>. Acesso em: 11/04/2017.